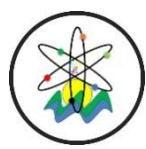

**Black Sea Journal of Engineering and Science Open Access Journal e-ISSN: 2619-8991**

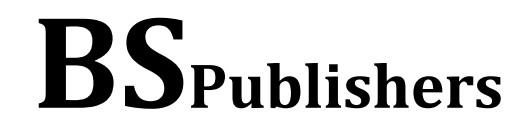

# **Research Article**

**Volume 2 - Issue 1: 1-6 / January 2019**

# **CONTRAST ANALYSIS ON SINGLE FACTOR STUDIES AND SOLUTION WITH SPSS**

# **Demet ÇANGA1\*, Aysel YENİPINAR2, Ömer Faruk KARAOKUR2, Ayşe Betül ÖNEM2, Ercan EFE <sup>3</sup>**

*<sup>1</sup>Osmaniye Korkut Ata University, Department of Food Processing, 80050, Bahçe, Osmaniye, Turkey*

*<sup>2</sup>Kahramanmaraş Sütçü Imam University, Institute of Science and Technology, Department of Animal Science, 46410, Onikişubat, Kahramanmaraş, Turkey*

*<sup>3</sup>Kahramanmaraş Sütçü Imam University, Faculty of Agriculture, Department of Animal Science, 46040, Onikişubat, Kahramanmaraş, Turkey*

*Received: October 11, 2018; Accepted: November 05, 2018; Published: January 01, 2019*

# **Abstract**

Contrast analysis is a method for comparing sets of means using specific coefficients for weighting the means. In this study, contrast analysis as a planned comparison method and its use in one-factor trial designs are examined. For this purpose, a hypothetical data set is used to analyze the data related to the amount of dry matter determined by three different methods. The steps of the contrast analysis are explained using the SPSS.18 package program. In conclusion, contrast analysis results showed that a great part of the difference between the methods is due to the difference between method 3 and the others (*P* <0.01) according to F test detailed with 1 degree of freedom.

**Keywords:** ANOVA, Contrast, Mean comparison, Trial plans, Planned comparisons

**\*Corresponding author:** Osmaniye Korkut Ata University, Department of Food Processing, 80050, Bahçe, Osmaniye, Turkey **E mail:** demetcanga@osmaniye.edu.tr (D. ÇANGA)

Demet ÇANGA [https://orcid.org/](https://orcid.org/0000-0002-1825-0097) 0000-0003-3319-7084 Aysel YENİPINAR <https://orcid.org/> 0000-0001-2345-6789 Ömer Faruk KARAOKUR buttps://orcid.org/ 0000-0002-3436-8415 Ayşe Betül ÖNEM https://orcid.org/ 0000-0002-4613-1204 Ercan EFE https://orcid.org/ 0000-0002-5131-323X

**Cite as:** Canga D, Yenipinar A, Karaaoku OF, Onem AB, Efe E. 2019. Contrast analysis on single factorial studies and solution with SPSS. BSJ Eng Sci, 2(1): 1-6.

# **1. Introduction**

The purpose of many research studies is to examine the mean differences between groups. While t test is commonly used to compare two averages, variance analysis (ANOVA) is used to analyze two or more averages (Bek et al., 1988, Shavelson, 2016). A detailed examination of the differences between the averages is done by multiple comparison tests (Özdamar, 1999, Efe et al., 2000, Üçkardeş, 2006, Darlington and Hayes, 2016; Genç and Soysal, 2018). In this case, unplanned (post-hoc or posteriori) tests or planned (priori) tests are used.

There are numerous unplanned (post-hoc or posteriori) multiple comparison tests involving Duncan, Scheffe, Tukey LSD tests. Recently, some researchers (Benton, 1989; Durapau, 1988; Keppel, 1982; Kuehne, 1993; Thompson, 1988; Tucker, 1991) recently proposed

planned comparisons as an important alternative to unplanned comparisons or post-hoc comparisons following the ANOVA test.

The effect of the independent variable is analyzed in detail by the use of contrast, which is a planned comparison (Kwon, 1996; Abdi, 2010). These comparatively few comparisons are based on personal knowledge and theoretical work in the field of researchers (Zieffler, 2011). Contrast analysis, then, will question the specific hypotheses given for researchers and compare the results with predictions made on the basis of theory, hypothesis or intuition (Rosenthal and Rosnow, 1985, Kwon, 1996, Çanga and Efe, 2017).

The aim of this study is to provide the presentation and use of contrast analysis. Contrast estimates based on the research hypothesis have been made with the data set used to accomplish this. The detailed construction of the generated contrast coefficients and contrast analysis was demonstrated using a one-way ANOVA. With the demonstration of the research in the SPSS analysis, it is expected that the use of contrast analysis, which allows the researcher to ask questions of interest related to the researcher, is expected to increase.

#### **2. Material and Method**

#### **2.1. Material**

In this study, a data set taken from Bek and Efe (1988) was used in order to understand the use of contrast analysis in one-way studies. The dry matter quantities determined by three different methods are given in Table 1.

Table 1. Dry matter quantities determined by three different methods (%)

| Methods    | Method 1 | Method 2 | Method 3 |
|------------|----------|----------|----------|
|            | 3        | 4        | 6        |
|            | 5        | 4        | 7        |
|            | 2        | 3        | 8        |
| Replicates | 4        | 8        | 6        |
|            | 8        | 7        | 7        |
|            | 4        | 4        | 9        |
|            | 3        | 2        | 10       |
|            | 9        | 5        | 9        |
| Means      | 4.75     | 4.62     | 7.75     |
| Std Dev    | 0.87     | 0.69     | 0.60     |
| n          | 8        | 8        | 8        |

#### **2.2. Method**

For the one-way ANOVA design, the model has only two components;

$$
y_{ij} = \mu + \alpha_i + \varepsilon_{ij} \tag{1}
$$

where  $\mu$  is general mean,  $\alpha_i$  is j-th group effect and  $\varepsilon_{ij}$ 

is random error (Karpinski, 2006).

**2.2.1. Estimate value of a contrast**  
\n
$$
\hat{\psi} = \sum_{a=1}^{A} M_a C_a = \sum_{a=1}^{A} M_a c_{a,i} = M_1 c_{1,i} + M_2 c_{2,i} + ... + M_k c_{k,i}
$$
\n(2)

Where, *n* is number of observations in each group,  $M_a$  is means of conditions (or groups),  $C_a$ :  $c_{a,i}$  is i<sup>th</sup> contrast coefficient in ath group. Hypothesis-based contrast coefficient (a: group index, i: contrast estimate index) and  $\hat{\psi}$  is contrasted (weighted) sum of the means (Rosethal and Rosnow, 1985; Rosnow et al., 2000; Abdi ve ark., 2009; Çanga and Efe, 2017).

#### **2.2.2. Standard error of a contrast estimate**

If it is recalled that the standard deviation of the standard error is the standard deviation; standard error is calculated for contrast estimation;

$$
Std Error(\hat{\psi}) = \sqrt{MSE \sum \frac{c_{a,i}^2}{n_i}}
$$
\n(3)

Where,  $c_{a,i}^2$  is the squared weight for each group,  $n_i$  is sample size of each group and MSE: Mean Square Error.

#### **2.2.3. Significance test for estimating a contrast**

For a contrast estimation, the *t* value is calculated using the following formula:

$$
t = \frac{\sum c_{a,i} \bar{X}_{a.}}{\sqrt{MSE \sum \frac{c_{a,i}^2}{n_i}}}
$$
(4)

Where,  $\alpha$  is the significance of the test (Karpinski, 2006).

#### **2.2.4. Determination of research questions**

Since there are 3 groups of research questions, (3-1) hypothesis can be established. In general, if *n* groups are present, (*n*-1) contrast estimates (hypothesis) can be generated.

If you want to compare two contrasts firstly; The hypothesis  $H_{0,1}$  for hypothesis 1 is constructed as follows:

**Hypothesis 1**: The null hypothesis "There is no difference between the mean of the first method and the mean of the second method" has been transformed into a symbolic hypothesis in equation 5;

$$
H_{0,1}: \mu_{method1} - \mu_{Method2} = 0 \tag{5}
$$

For the contrast estimate  $(\hat{\psi}_1)$  to be formed by this hypothesis, the contrast coefficient values are determined as  $c_{1,1} = 1$ ,  $c_{2,1} = -1$ ,  $c_{3,1} = 0$ .

**Hypothesis 2**: The null hypothesis of "there is no difference between the averages of the third method and the averages of the other two methods" is transformed into a symbolic hypothesis in equation 6;

$$
H_{0,2}:\left(\frac{\mu_{Method1} + \mu_{Method2}}{2}\right) - \mu_{Method3} = 0 \tag{6}
$$

The same hypothesis as another demonstration saved from fractions can also be written as;

$$
H_{0,2}:\,\psi_2:\mu_{Method1}+\mu_{Method2}-2\mu_{Method3} \tag{7}
$$

For the contrast estimate  $(\hat{\psi}_2)$  to be formed by this hypothesis, the contrast coefficient values are determined as  $c_{1,1} = 1$ ,  $c_{2,1} = 1$ ,  $c_{3,1} = -2$  (Abdi, 2009; Çanga, 2018).

Analysis of the data in the study was made using the "Windows SPSS 18.0 software" statistical package program (SPSS Inc., Chicago, IL, USA).

## **3. Results and Discussion**

The results of the analysis of classical variance depending on the data in Table 1 are given in Table 2.

**Table 2.** ANOVA results based on the dry substance used in the three methods specified

| SV                        | DF | SS      | ΜS     | F        |
|---------------------------|----|---------|--------|----------|
| Between<br>methods        |    | 50.083  | 25.041 | $6.053*$ |
| Within methods<br>(Error) | 21 | 86.875  | 0.065  |          |
| Total                     | 23 | 136.958 |        |          |

\*: p<0.05

Contrast estimation coefficients  $C_1 = \{1, -1, 0\}$ ,

 $C2 = \{1, 1, -2\}$ ; the standard error due to these values when written in Equation 3; standard error for two predictions made respectively;

$$
Std Error(\hat{\psi}_1) = \sqrt{4.14 * \left(\frac{1}{8} + \frac{1}{8} + \frac{0}{8}\right)} = 1.01734
$$
  

$$
Std Error(\hat{\psi}_2) = \sqrt{4.14 * \left(\frac{1}{8} + \frac{1}{8} + \frac{4}{8}\right)} = 1.76210
$$

The *t* values for the first contrast estimate and the second contrast estimate, respectively, are written as follows in Equation 4:

$$
t(\hat{\psi}_1) = \frac{\hat{\psi}_1}{Std Error(\hat{\psi}_1)}
$$
  
= 
$$
\frac{1 * 4.75 - 1 * 4.62 + 0 * 7.75}{1.01734}
$$
  
= 
$$
\frac{0.13}{1.76210} = 0.12
$$

$$
t(\hat{\psi}_2) = \frac{\hat{\psi}_2}{Std Error(\hat{\psi}_1)}
$$
  
= 
$$
\frac{1 * 4.75 + 1 * 4.62 - 2 * 7.75}{1.76210}
$$
  
= 
$$
\frac{-6.1}{1.76210} = -3.46
$$

(Karpinski, 2006; Gonzalez, 2016).

In Figure 1, data entry is given in SPSS (Efe et al., 2000; Field, 2016).

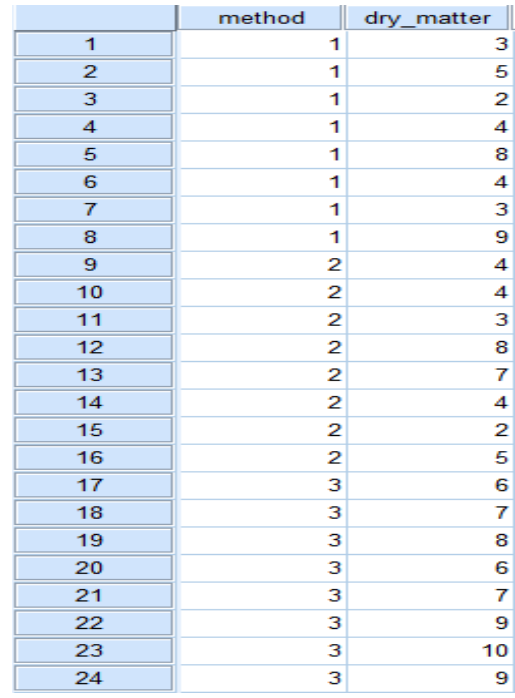

**Figure 1.** Example data set

The window after the **Analyze/Compare Means/ One Way Anova** key sequence; dependent variable (dry matter) is transferred to **Dependent Variable** and the independent variable (Method) is transferred to **Factor** fields (Figure 2).

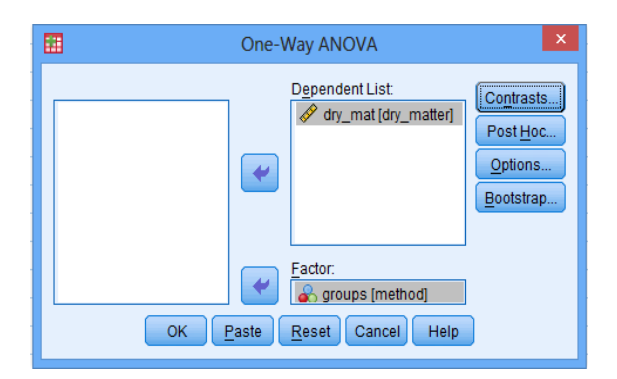

**Figure 2.** Factor / Variable definitions

In the same window, the window with the **Contrasts…** button will have the contrast definitions. If the trends in the data are to be tested, **Polynomial** option is marked. In this study, trends will not be examined. The **Cofficients** option is for specifying planned comparisons. In order to make planned comparisons, firstly, in SPSS, it is determined which contrast estimation coefficients are assigned to each group. First, coefficients related to the first contrast estimate are entered as  $\{1, -1, 0\}$ , respectively. After each coefficient of the first estimate is entered; to generate another contrast estimate, the **Next** box on the left side is highlighted and the other contrast estimate is passed. Another important point here is that the sum of the coefficients entered must be equal to zero. For this reason, under the contrast coefficients entered, totals are immediately reported by the software. Then, coefficients related to the second contrast estimate are entered {1, 1, -2}, respectively, and **Continue** button on the lower left corner is pressed to return to the **One-Way ANOVA** window (Figure 3a, Figure 3b).

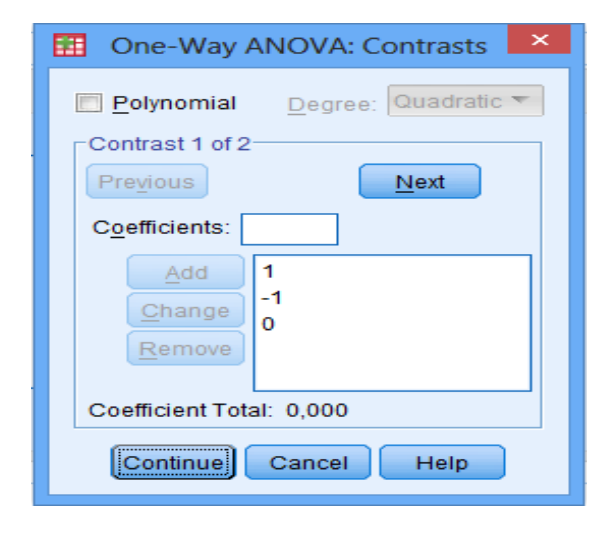

**Figure 3a.** First contrast estimation coefficients

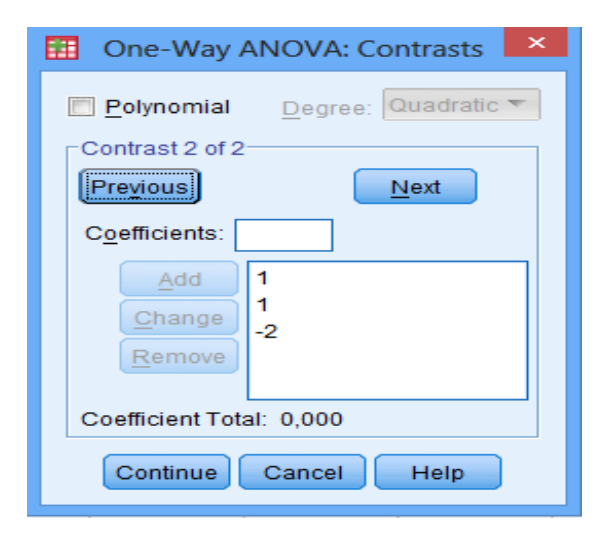

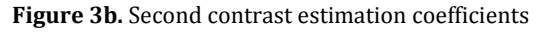

Here, the **Homogeneity of variance test** box, which is used to test the homogeneity of the window variances that come with the **Options…** button, should be selected (tick) (Figure 4). From this window, press **Continue** button in the lower left corner and return to the **One-Way ANOVA** window.

Finally, click **OK** to save the results. Following the analysis performed, the SPSS results of the variance analysis for the data in Table 1 are listed below respectively.

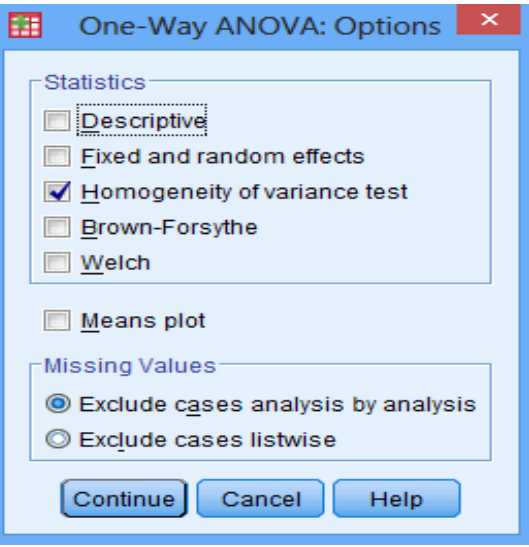

**Figure 4.** Homogeneity test for One Way Anova

|  | <b>Table 3. Homogeneity test of variances</b> |  |  |  |
|--|-----------------------------------------------|--|--|--|
|  |                                               |  |  |  |

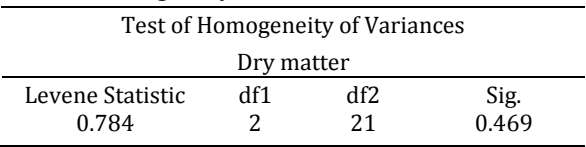

If the end result of the Levene test is meaningful, the variances may differ significantly and the assumption of equality of variances may be violated. When evaluated according to Table 3; Assuming that the Levene test is not significant (p>0.05), it is assumed that the variances are equal and the variance analysis the results are believed to be reliable. In Table 4, the results of classical variance analysis in SPSS are given (Karpinski, 2006; Field, 2016).

According to the analysis of classical variance, it is seen that there is a difference between the mean of the methods (p<0.01). At this stage, all possible binary mean differences are tested with one of the multiple comparison methods. In this study, however, there are only two comparisons that the investigator is interested in. Depending on this situation, the contrast coefficients are assigned. The assignment of the coefficients determined for the planned comparisons is shown in Table 5.

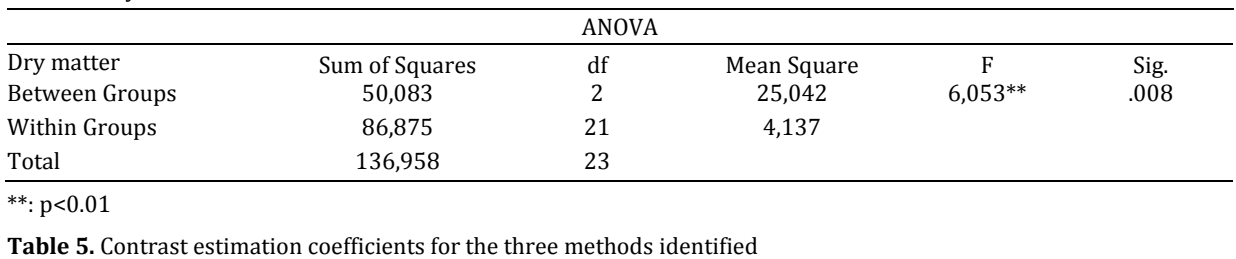

Contrast Coefficients

 $1$   $-1$  0 2  $1$   $1$   $-2$ 

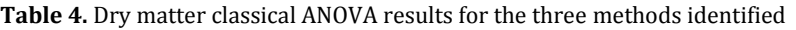

Contrast Groups Contrast Groups Contrast Groups Contrast Groups Contrast Groups Contrast Groups Contrast Group

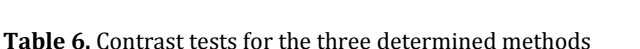

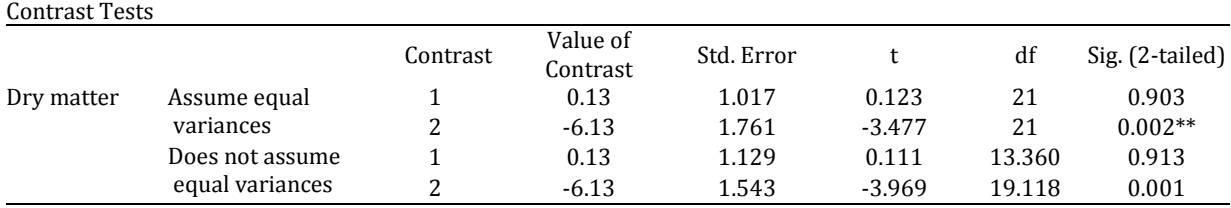

\*\*: p<0.01

# **4. Conclusions**

In this study, how to use contrast in single-factor experiments was analyzed in Analysis of variance. At the same time, one-way contrast analysis with SPSS statistical software was discussed and presented in the form of analysis.

Numerical examples of dry matter quantities determined by three different methods were used in the study. Two special questions of the researcher were hypothesized. The effect of the differences between the methods with respect to these questions was examined with the contrast estimates, each of which was determined with 1 degree of freedom and based on the estimator of the investigator. For this, contrast analysis was done with the coefficients which are formed according to these estimations.

As a result, the first and second method means were found to be the same (p>0.05). In addition, it shows that the mean dry matter determined by the third method is different from the mean dry matter means determined by the other two methods ( $p$  <0.01). In other words, the third method mean is different from the first and second method means.

It is expected that this study will be a guide for the hypothesis that the researcher focuses only on specific questions, to determine the contrast coefficients of these hypotheses, and to test the hypotheses dealing with the results of variance analysis with the aid of contrast estimates.

## **Conflict of interest**

Method1 Method2 Method3

The authors declare that there is no conflict of interest.

## **Acknowledgements**

This research was presented as an oral presentation at the International Congress on Domestic Animal Breeding Genetics and Husbandry (ICABGEH-2018) held on 26-28 September 2018 in Antalya.

## **References**

- Abdi H, Edelman B, Valentin D, Dowling WJ. 2009. Experimental design and analysis for psychology. Oxford: Oxford University Press, New York, USA.
- Bek Y, Efe E. 1988. Araştırma ve deneme metodları I. Ç.Ü. Ziraat Fakültesi Ders Kitabı no:71, Ç.Ü Ziraat Fakültesi Ofset ve Teksir Atölyesi, Adana, 395 s.
- Benton R. 1989. Planned comparisons as better alternatives to ANOVA omnibus test. Paper presented at the annual meeting of the Mid-South Educational Research Association, Little Rock, AR. (ERIC Document Reproduction Service No. ED 312 296).
- Canga D, Efe C. 2017. Using contrasts in One-Way analysis of variance with control groups and an application. Journal of Agricultural Science and Technology A: David Publishing: 474-478. USA. doi: 10.17265/2161-6256/2017.07.003
- Canga D. 2018. Ortalamaların karşılaştırılmasında kontrast kullanımı. Doktora tezi. Kahramanmaraş Sütçü İmam Üniversitesi. Fen Bilimleri Enstitüsü., 121s.
- Darlington R B, Hayes A F. 2016. Regression analysis and linear models: concepts, applications, and implementation. New York: Guilford Publications.
- DuRapau T M. 1988. Benefits of using planned comparisons rather than post hoc tests: a brief review with examples. Paper presented at the annual meeting of the Mid-South Educational Research Association, Louisville, KY. (ERIC Document Reproduction Service No. ED 203 490).
- Efe E, Bek Y, Sahin M. 2000. SPSS'te çözümleri ile istatistik yöntemler II. Kahramanmaraş Sütçü İmam Üniversitesi Rektörlüğü Yayın No: 73, Ders Kitapları, Yayın No:9, KSU. Basımevi, Kahramanmaraş, 223s.
- Field AP. 2016. Contrast and post hoc tests for one-way independent ANOVA using SPSS. https://www.discoveringstatistics.com/repository/contrasts. pdf (erişim tarihi: 08.01.2018).
- Genç S, Soysal MI. 2018. Parametric and nonparametric post hoc tests. BSJ Eng Sci, 1(1): 18-27.
- Gonzalez R. 2016. Contrasts and post hoc tests. http://www.personal.umich.edu/~gonzo/coursenotes/file3.p df (access date: 08.01.2018).
- Karpinski A. 2006. Chapter 5 Contrasts for one-way ANOVA. https://marekrychlik.com/sites/default/files/05\_contrasts1. pdf (access date: 08.1.2018).
- Kuehne CC. 1993. The advantages of using planned comparisons over post hoc tests. Paper presented at the annual meeting of the Mid-South Educational Research Association, New Orleans, LA. (ERIC Document Reproduction Service No. ED 364 597).

Kwon M. 1996. The Use of planned comparisons in analysis of

variance research. Paper Presented at Annual Meeting of the Southwest Educational Research Association (New Orleans,  $LA$ )

- Ozdamar K. 1999. Paket programlar ile istatistiksel veri analizi. Kaan Kitabevi, Eskişehir, 257s.
- Rosenthal R, Rosnow RL. 1985. Contrast analysis: Focused comparisons in the analysis of variance. Cambridge, England: Cambridge University Press.
- Rosnow Ralph L, Rosenthal R, Donald BR. 2000. Contrasts and correlations in effect-size estimation. Psychol. Sci, 11(6): 446- 453.
- Shavelson RJ. 2016. Statistical reasoning for the behavioral sciences. N Güler. (Ed.), PegemA: Ankara. (Original press date 1988).
- Thompson B. 1988. The importance of planned or focused comparisons in OVA research. Measur Eval Counsel Develop, 21: 99-101.
- Tucker ML. 1991. A compendium of textbook views on planned versus post hoc tests. In B. Thompson (Ed.), Advances in educational research: substantive findings, methodological developments, 1:107-118. Greenwich, CT: JAI Press.
- Uçkardes F. 2006. İstatistik testler üzerine bir çalışma. Yüksek Lisans Tezi. Kahramanmaraş Sütçü İmam Üniversitesi. Fen Bilimleri Enstitüsü., 249s.
- Zieffler A S, Harring JR, Long JD. 2011. Comparing groups: Randomization and bootstrap methods using R. John Wiley & Sons.